## **SQLite**

YellowfinSQLite

Yellowfin/

1.

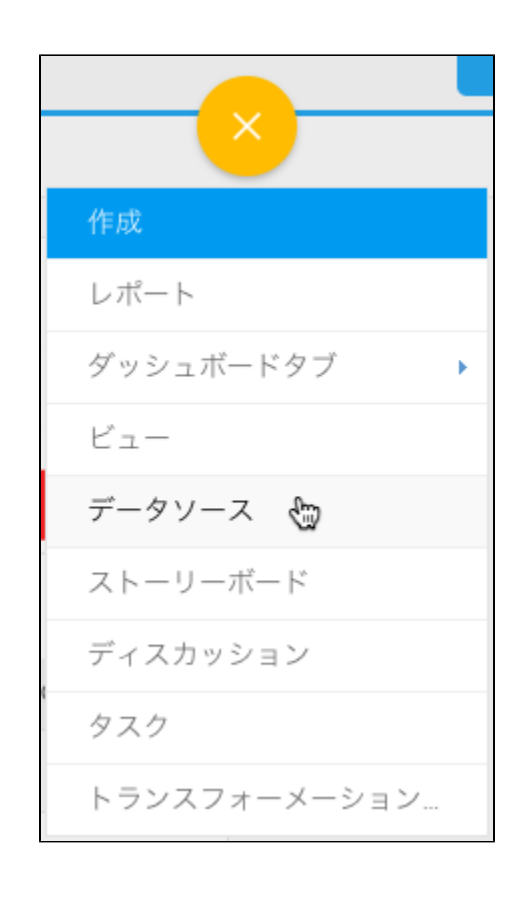

2. 3.

4. **SQLite**

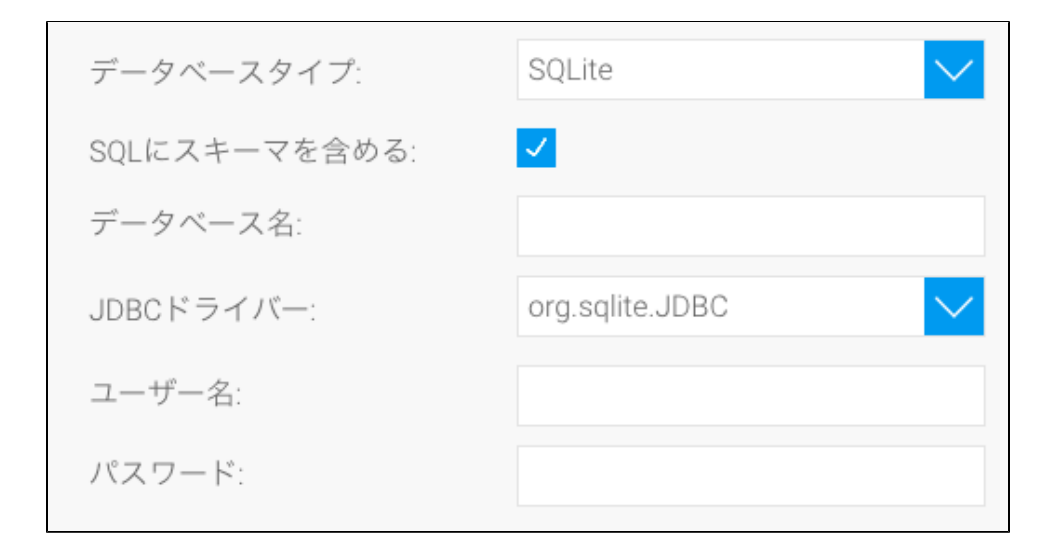

5. **SQL**SQL

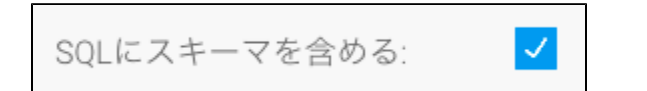

6.

7. YellowfinSQLiteJDBC

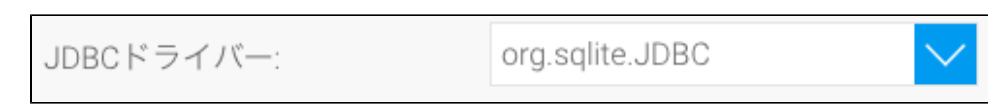

8. 9.

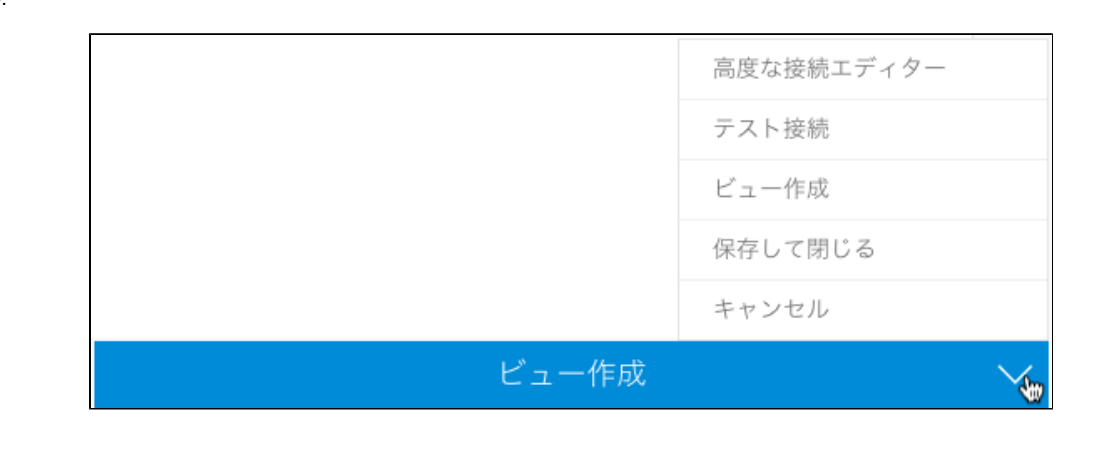

a. b. Yellowfinc. d. e.

10.